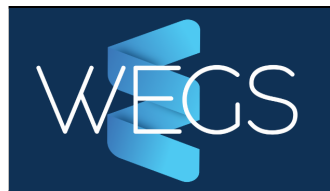

### **Çerez (Cookie) Nedir? ve Hangi Amaçlarla Kullanılır?**

"Cookie" (Çerez) Kullanımı : https://wegs.com.tr/ tarafından, Kullanıcılar'ın Web Sitesi'ndeki dolaşımları sırasında ziyaret edilen bölümler, tıklanan alanlar gibi veriler otomatik olarak toplanmaktadır. "Cookie" adlı teknoloji kullanılarak elde edilen bu veriler istatistiksel bilgilerdir. Bu teknoloji ile amaçlanan, Kullanıcıların ziyaret ettikleri bölümlere ait içeriği, siteye ilk ziyaretlerinden itibaren Kullanıcı için daha kolay ve ulaşılır kılmaktır. Tarayıcıların pek çoğu başta teknik iletişim dosyası olan bu "cookie"leri kabul eder biçimde tasarlanmıştır, ancak kullanıcılar dilerse teknik iletişim dosyasının gelmemesi veya teknik iletişim dosyasının gönderildiğinde ikaz verilmesini sağlayacak biçimde tarayıcı ayarlarını her zaman için değiştirebilirler.

https://wegs.com.tr/, on-line davranışsal reklamcılık ve pazarlama yapılabilmesi amacıyla kullanıcıların Web Sitesindeki davranışlarını tarayıcıda bulunan bir "cookie" ile ilişkilendirme ve görüntülenen sayfa sayısı, ziyaret süresi ve hedef tamamlama sayısı gibi metrikleri temel alan yeniden pazarlama listeleri tanımlama hakkını haizdir. Sonrasında Kullanıcıya web sitesinde ya da görüntülü reklam ağındaki diğer sitelerde ilgi alanlarına göre hedefe yönelik reklam içeriği gösterilebilir. Çerez dosyaları genel olarak oturum çerezleri, kalıcı çerezler, zorunlu çerezler, işlevsel ve analitik çerezler, takip çerezleri olarak sınıflandırılabilir. https://wegs.com.tr/ ise, tarayıcınızdan bağımsız olarak, bir Google hizmeti olan Google Analytics uygulaması çerezleri kullanılmaktadır.

## **Çerezlerle Hangi Tür Verilerinizi İşliyoruz?**

Çerezler, türlerine bağlı olmak üzere, genel olarak, Web Sitesine eriştiğiniz cihazda tarama ve kullanım tercihlerinize ilişkin verileri toplamaktadır. Bu veriler, eriştiğiniz sayfaları, incelediğiniz hizmet ve ürünlerimizi, Web Sitesinde yaptığınız gezintiye ilişkin tüm bilgileri kapsamaktadır.

### **Hangi Tür Çerezleri Hangi Şekilde Kullanıyoruz?**

Web Sitesinde farklı türlerde çerezler kullanmaktayız. Bunlar Web Sitesinin çalışmasını sağlamak için kullanılması zorunlu olan çerezler, işlev çerezleri, analiz/performans çerezleridir.

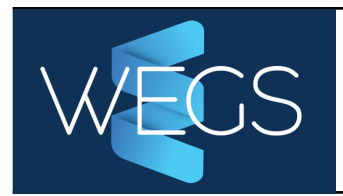

## **Kullanım Bakımından Çerez Türleri**

**Kullanılması Zorunlu Olan Çerezler :** Bu çerezler, Web Sitesinin düzgün şekilde çalışması için mutlaka gerekli olan çerezlerdir. Bu çerezlere, sistemin yönetilebilmesi, sahte işlemlerin önlenmesi için ihtiyaç vardır ve engellenmesi halinde Web Sitesi çalışmayacaktır.

**İşlev Çerezleri :** Bu çerezler size daha gelişmiş ve kolay bir kullanım deneyimi yaşatmak için kullanılan çerezlerdir. Örneğin önceki tercihlerinizi hatırlamak, Web Sitesi üzerinde yer alan bazı içeriklere rahatça erişmenizi sağlamak işlevlerini yerine getirmektedir. Aşağıda açıklanan şekilde bu çerezlerin kullanımını engelleyebilirsiniz.

**Analiz/Performans Çerezleri :** Bu çerezler, Web Sitesinin işleyişini analiz edip anlamanızı sağlayan ve sizinle etkilişime geçerek Web Sitesini geliştirebilmemizi sağlamaktadır. Aşağıda açıklanan şekilde bu çerezlerin kullanımını engelleyebilirsiniz.

## **Saklandığı Süre Bakımından Çerez Türleri**

**Kalıcı Çerezler (Persistent Cookies) :** Kişinin bilgisayarında belirli bir tarihe veya kullanıcı tarafından silinene kadar varlığını sürdüren çerezlerdir. Bu çerezler, çoğunlukla kullanıcıların site hareketlerini ve tercihlerini ölçmek amacıyla kullanılır.

https://wegs.com.tr/ 'de aşağıda yer alan çerezler kullanılmaktadır;

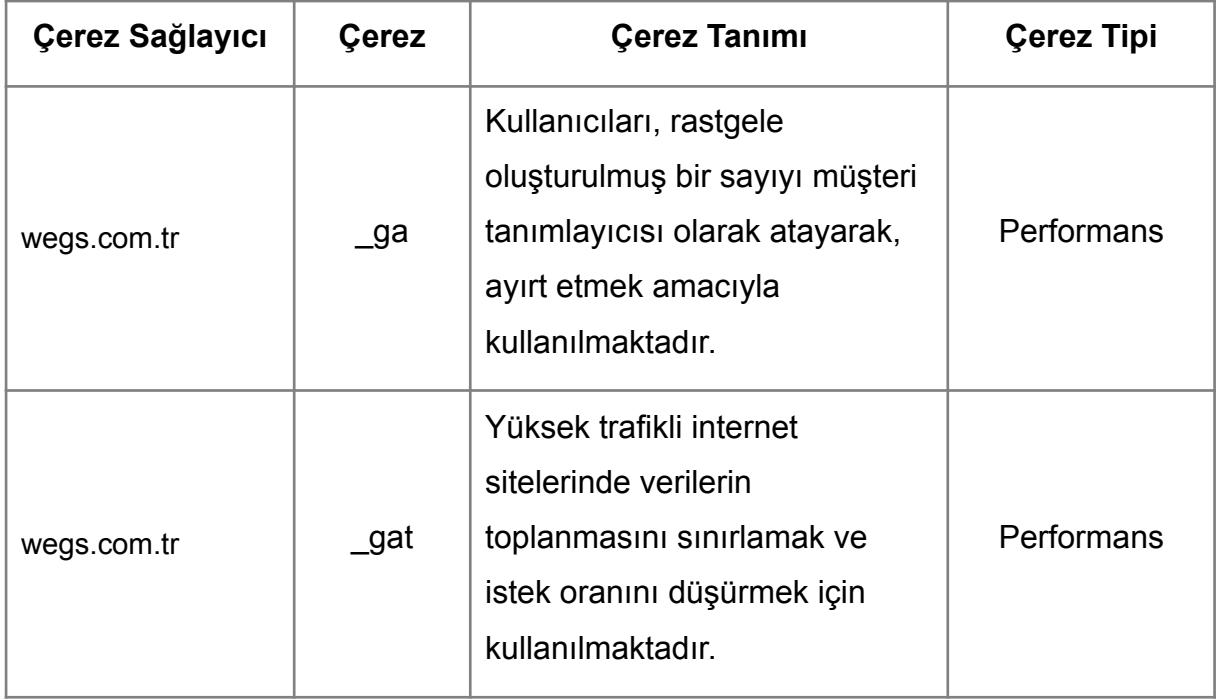

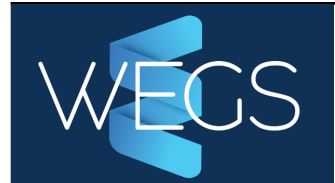

# **ÇEREZ POLİTİKASI**

**Sayfa 3**

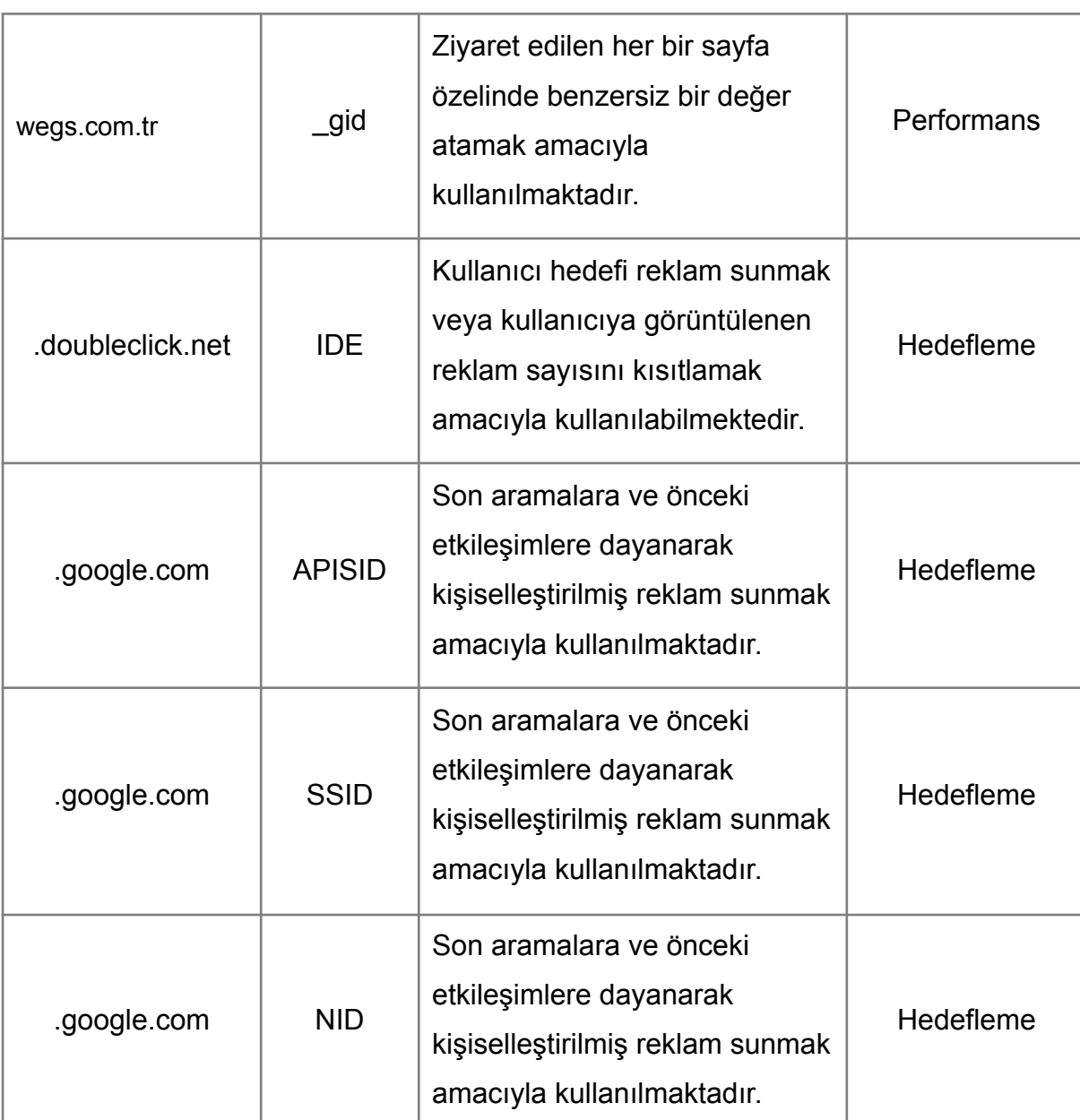

### **Çerezlerin Kullanılmasını Nasıl Engelleyebilirsiniz?**

Çerezlerin kullanılması Web Sitesinin daha iyi hizmet vermekle birlikte eğer dilerseniz çerezlerin kullanılmasını engelleyebilirsiniz. Ancak bu takdirde sitenin tam olarak işlevini gösterememesi ve tüm özelliklerinden faydalanamayacağınızı unutmayınız. Çerezlerin kullanılmasını engellemek için kullandığınız internet tarayıcınızın ayarlarını değiştirmeniz gerekmektedir. Bu değişiklikler kullandığınız cihaz ve internet tarayıcısına göre değişiklik göstermektedir. Aşağıda farklı en popüler internet tarayıcıları üzerinden çerezlerin kullanılmasını engellemek için hangi adımların izlenmesi gerektiğine ilişkin bilgiler yer almaktadır.

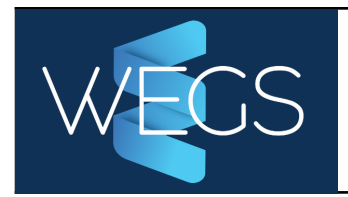

#### **Google Chrome**

- Bilgisayarınızda Chrome'u açın.
- Sağ üstte Diğer Ayarlar'ı tıklayın.
- Altta Gelişmişi tıklayın.
- "Gizlilik ve güvenlik"in altında İçerik ayarları'nı tıklayın.
- Çerezleri tıklayın.
- "Tüm çerezler ve site verileri"nin altında Web Sitesinin adını arayın.
- Sitenin sağındaki Kaldır simgesini tıklayın.

#### **Mozilla Firefox**

- Firefox Menü düğmesine tıklayın ve Seçenekler'i seçin.
- Gizlilik ve Güvenlik panelini seçin ve Geçmiş bölümüne gidin.
- Firefox ayarını geçmiş için özel ayarları kullansın olarak değiştirin.
- Çerezleri göster... düğmesine tıklayın. Çerezler penceresi görünecektir.
- Arama: alanına, çerezlerini silmek istediğiniz sitenin adını yazın. Aramanızla eşleşen çerezler görüntülenecektir.
- Silmek istediğiniz çerez(ler)i seçip Seçilenleri sil düğmesine tıklayın.
- Kapat düğmesine tıklayarak Çerezler penceresini kapatın. Sonra da about:preferences sayfasını kapatın.